# **Программирование на языке Си#**

### **Тема 8. Массивы (двумерные)**

### **Матрицы**

**Задача:** запомнить положение фигур на шахматной доске.

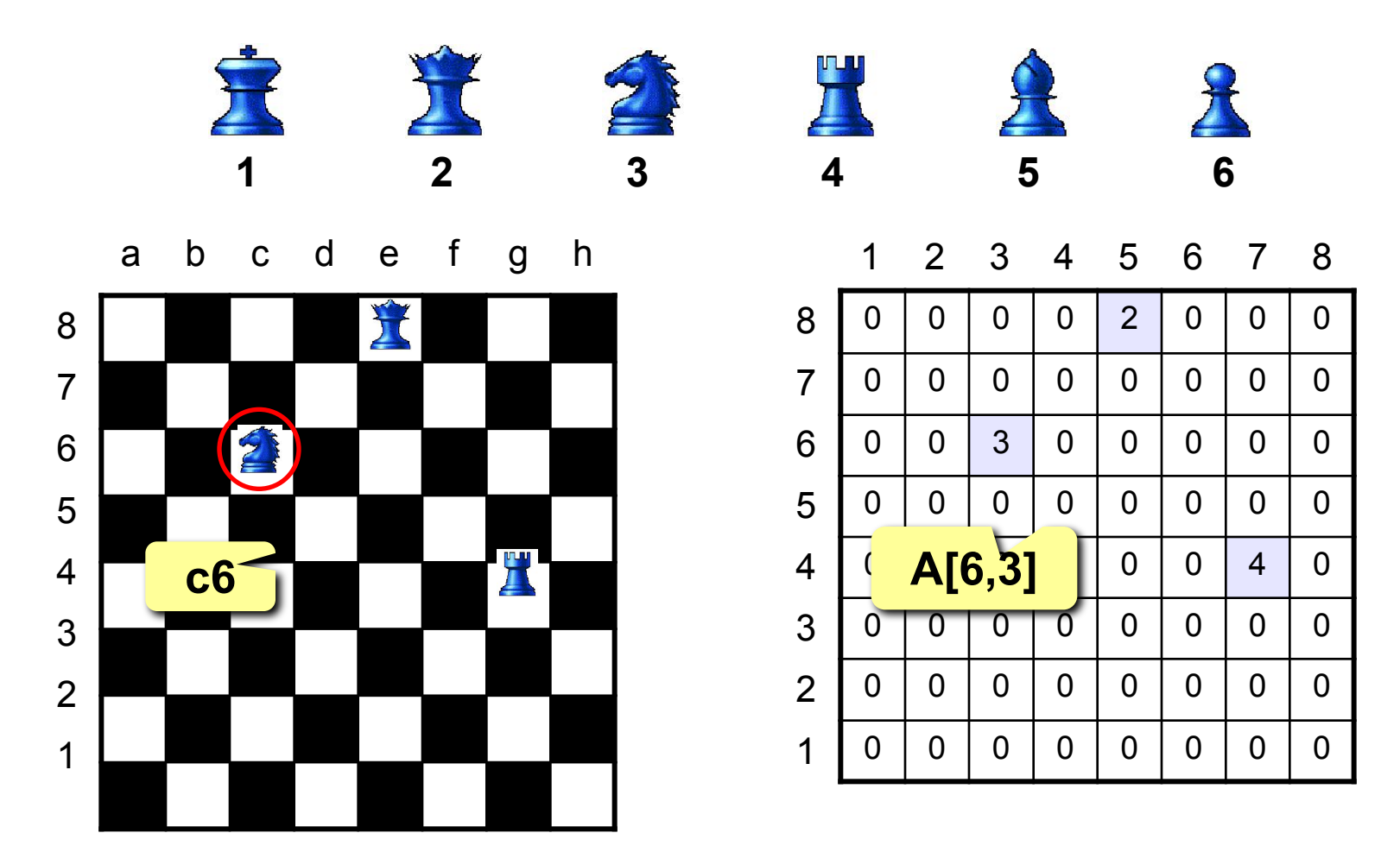

### **Матрицы**

**Матрица** – это прямоугольная таблица чисел (или других элементов одного типа).

**Матрица** – это массив, в котором каждый элемент имеет два индекса (номер строки и номер столбца).

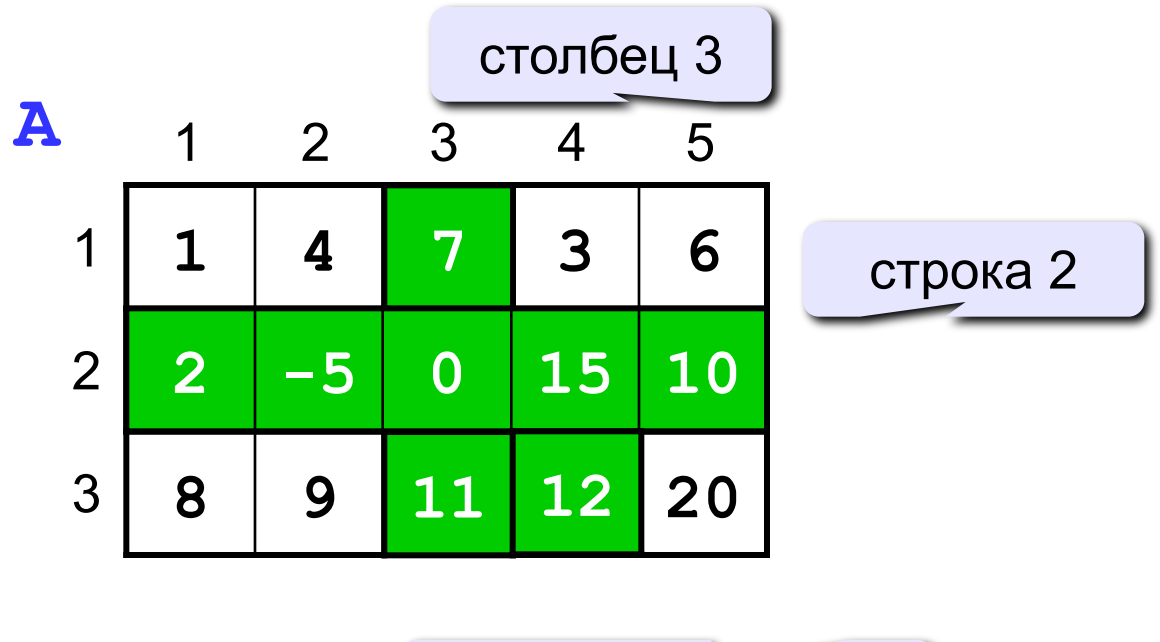

ячейка **A**
$$
[3, 4]
$$

### **Объявление массивов**

#### **Массив целых чисел:**

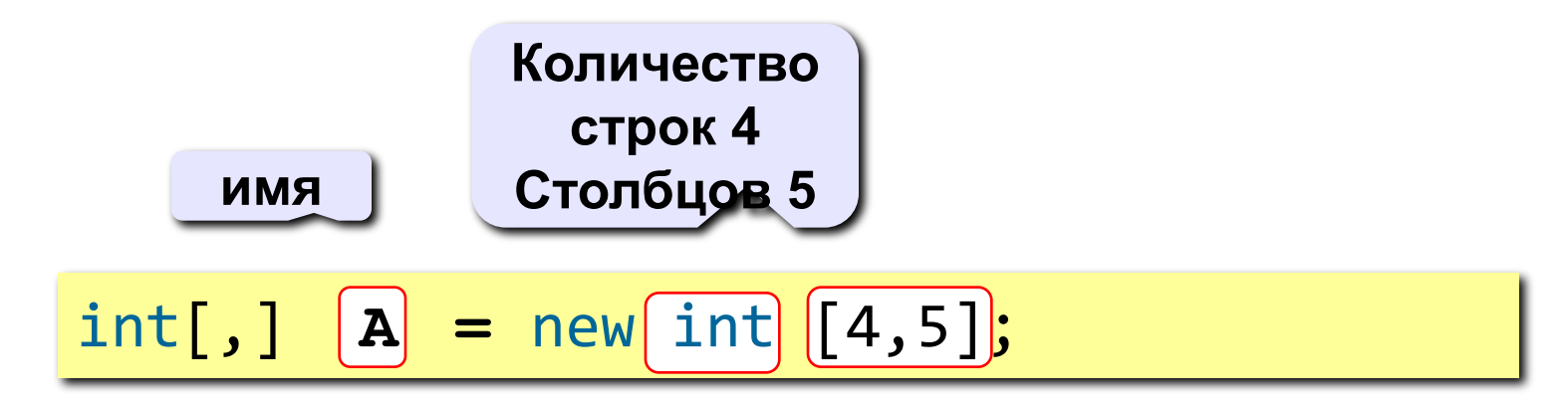

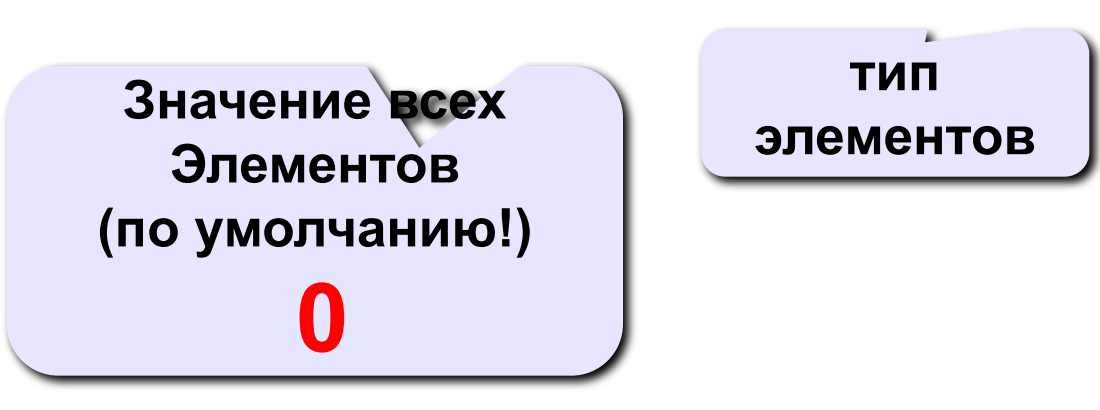

### **Объявление массивов**

#### **Массив целых чисел (квадратная матрица n\*n):**

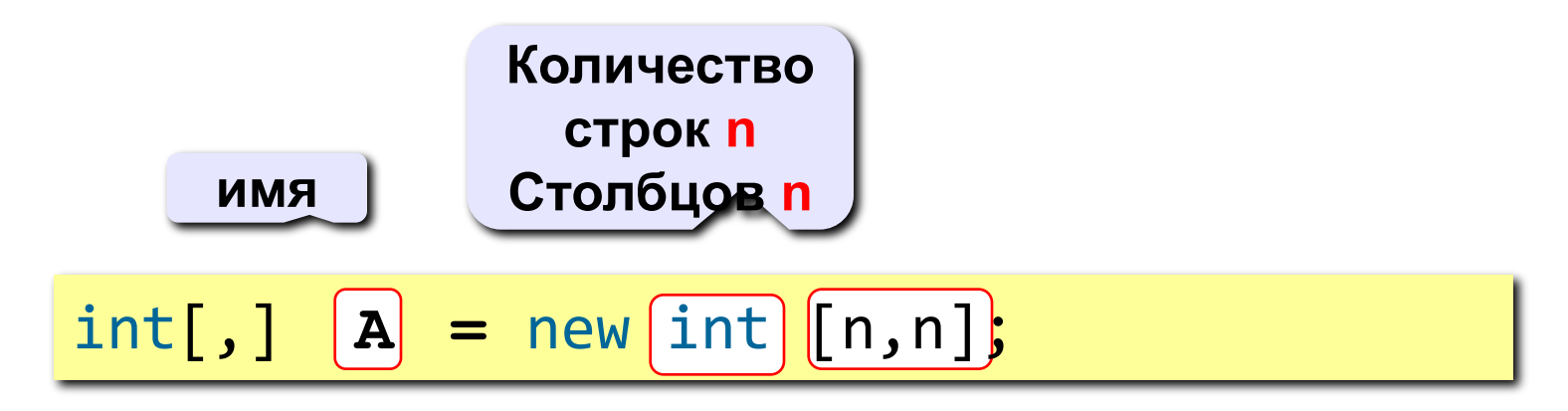

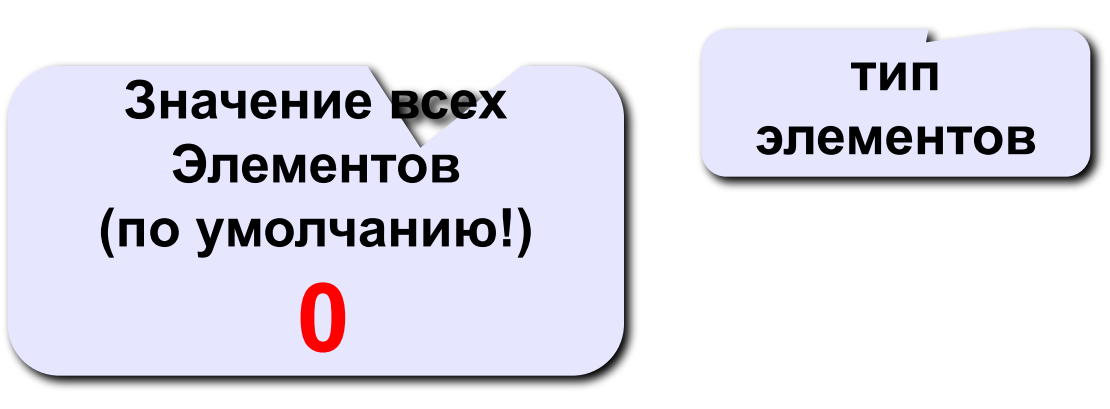

### **Объявление массивов**

#### **Массив целых чисел (матрица с размером n\*m):**

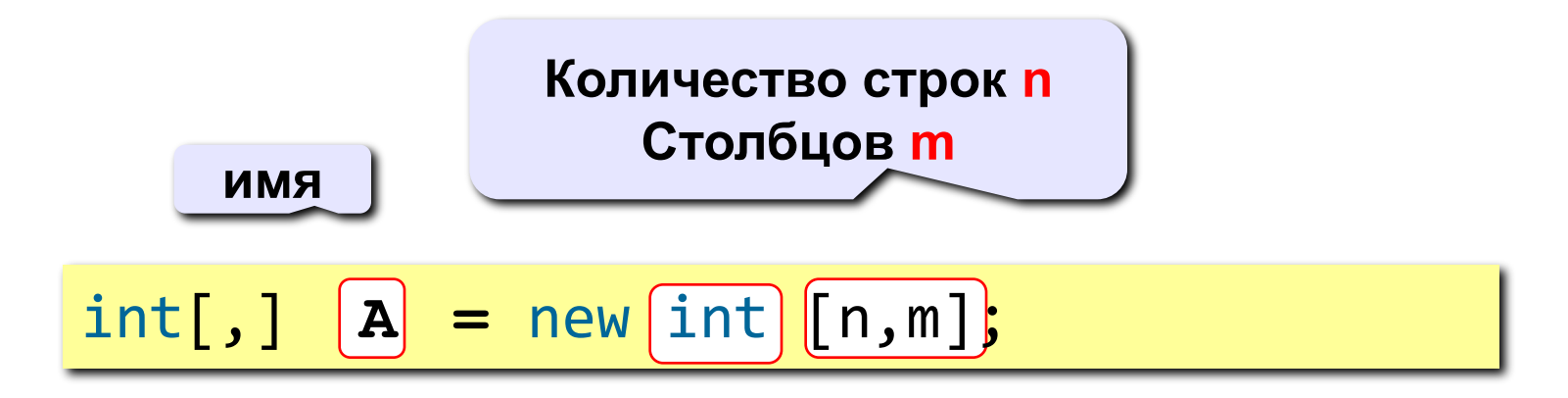

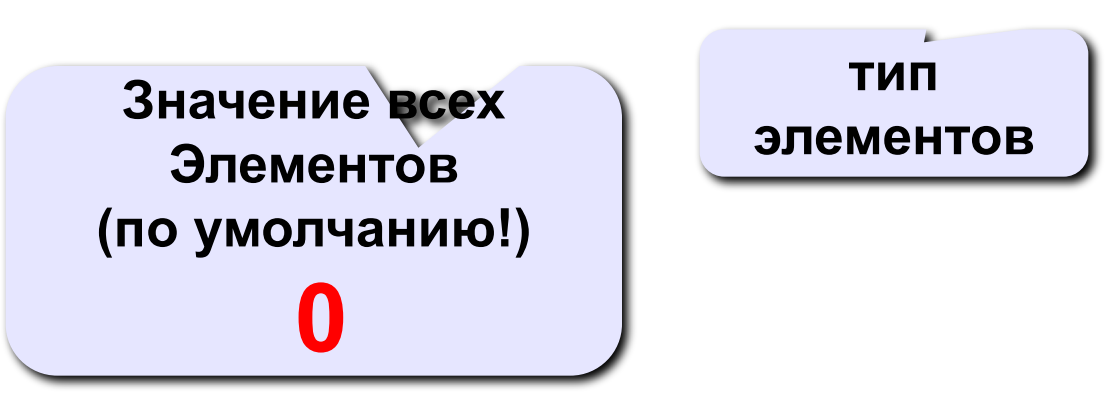

### Три этапа работы с массивами

### 1. Заполнение массива данными

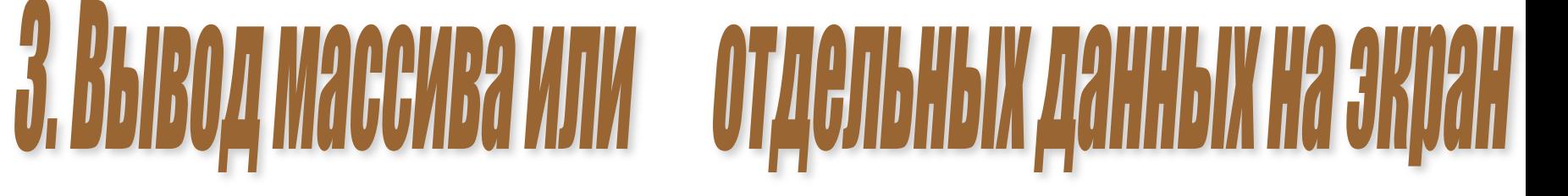

### Способы ввода данных в массив:

## 1. С КЛАВИАТИФЫ (2 СПОСОбА!);

### 2. С помощью генератора случайных чисел;

### 3. С помощью вычисления элементов.

```
1. С Клавиатуры в столбик
for (i = 0; i < n; i++) { 
   for (j = 0; i < n; j++) 
 {
    m[i,j] = Convert.ToInt32(Console.ReadLine());
 }
 }
```
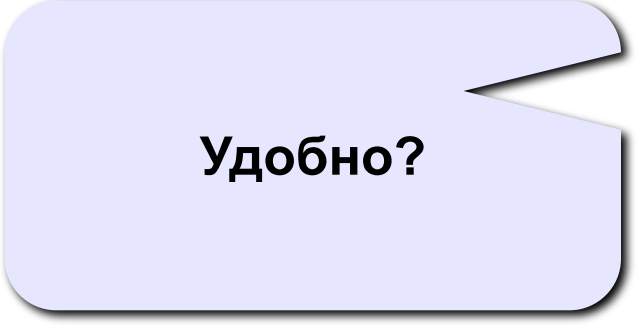

### 2. С клавиатуры квадратной матрицей

```
int i, n, j;
n = Convert. ToInt32(Console. ReadLine());
int[,] m = new int[n, n];string s;
for (i = 0; i < n; i++)s = Console. ReadLine();
    string[] arr = s.Split();
   for (j = 0; j < n; j++)m[i, j] = Convert. ToInt32(arr[j]);
   ł
```
### С помощью генератора случайных чисел

```
Random rand = new Random();
for (i = 0; i < n; i++)
 { 
   for (j = 0; j < n; j++)
 {
     m[i,j] = rand.Next(-100, 100);
 }
 }
```

```
Способ вывода данных из массива:
for (i = 0; i < n; i++) 
{ 
    for (j = 0; j < n; j++) 
                                       Вывод одной 
                                         строки
 {
      Console.Write(m[i,j]+" ");
 } 
   Console.WriteLine(); 
 }
                                    Переход на 
                                   новую строку
```
**Задача 1.** Вывести на экран главную диагональ квадратной матрицы из N строк и N столбцов.

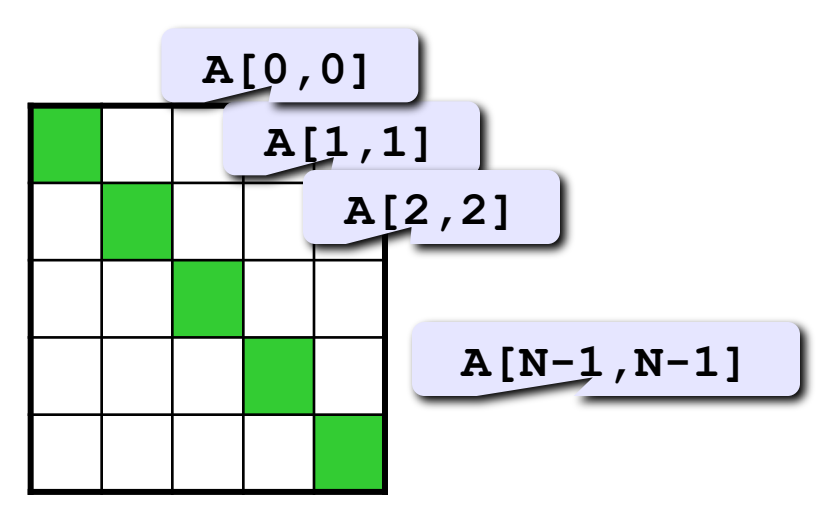

**Какое условие?**

**Номер строки равен номеру столбца**

**Задача 1.** Вывести на экран главную диагональ квадратной матрицы из N строк и N столбцов.

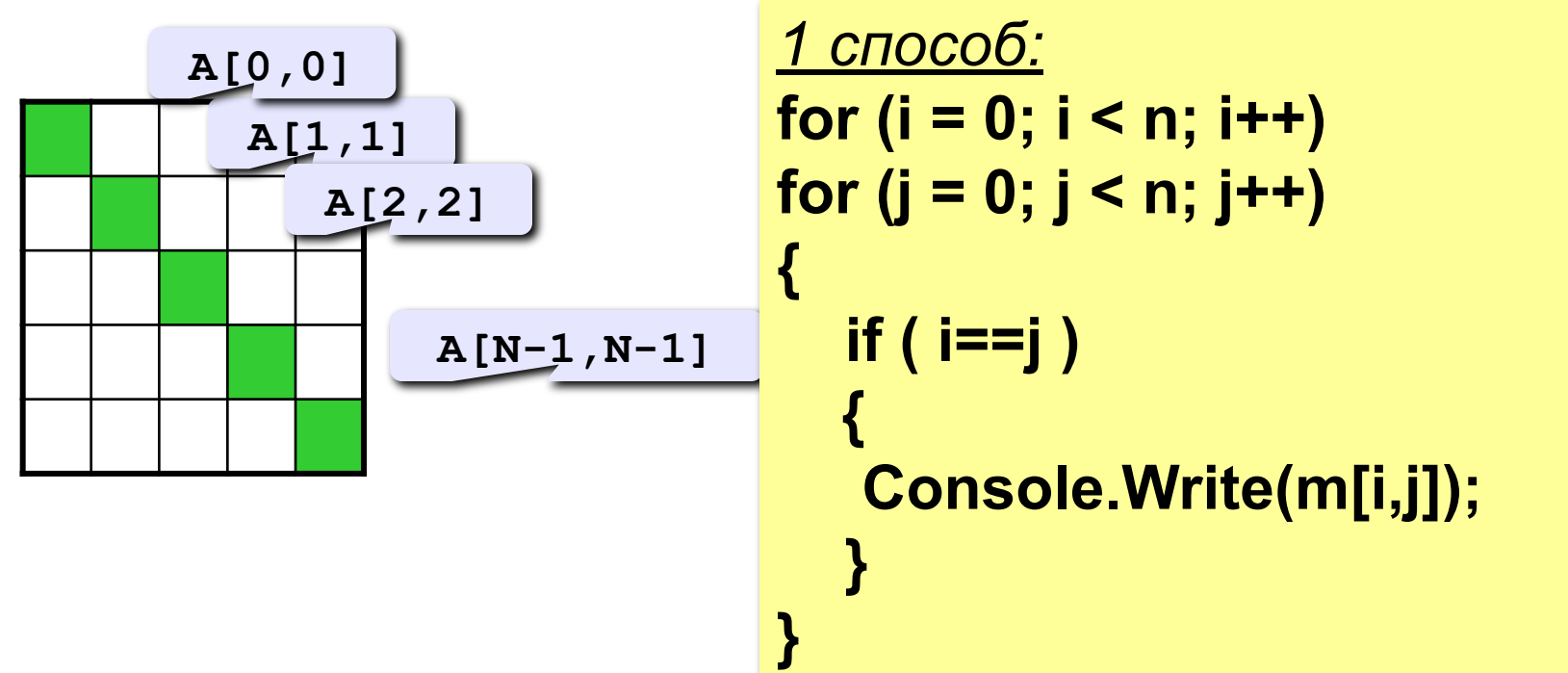

*2 способ:* **for (i = 0; i < n; i++) Console.Write(m[i,i]);**

**Задача 1.** Вывести на экран главную диагональ квадратной матрицы из N строк и N столбцов.

**1. Ввод n 2. Заполнить матрицу 3. Вывести диагональ for (i = 0; i < n; i++) for (j = 0; j < n; j++) { if ( i==j ) { Console.Write(m[i,j]); } }**

```
int i, n, j;n = Convert.ToInt32(Console.ReadLine());
int[,] m = new int[n, n];string s;
for (i = 0; i < n; i++)s =Console. ReadLine();
   string[] arr = s.Split();
   for (j = 0; j < n; j++)m[i, j] = Convert. ToInt32(arr[j]);
```
**Задача 2.** Вывести на экран вторую диагональ.

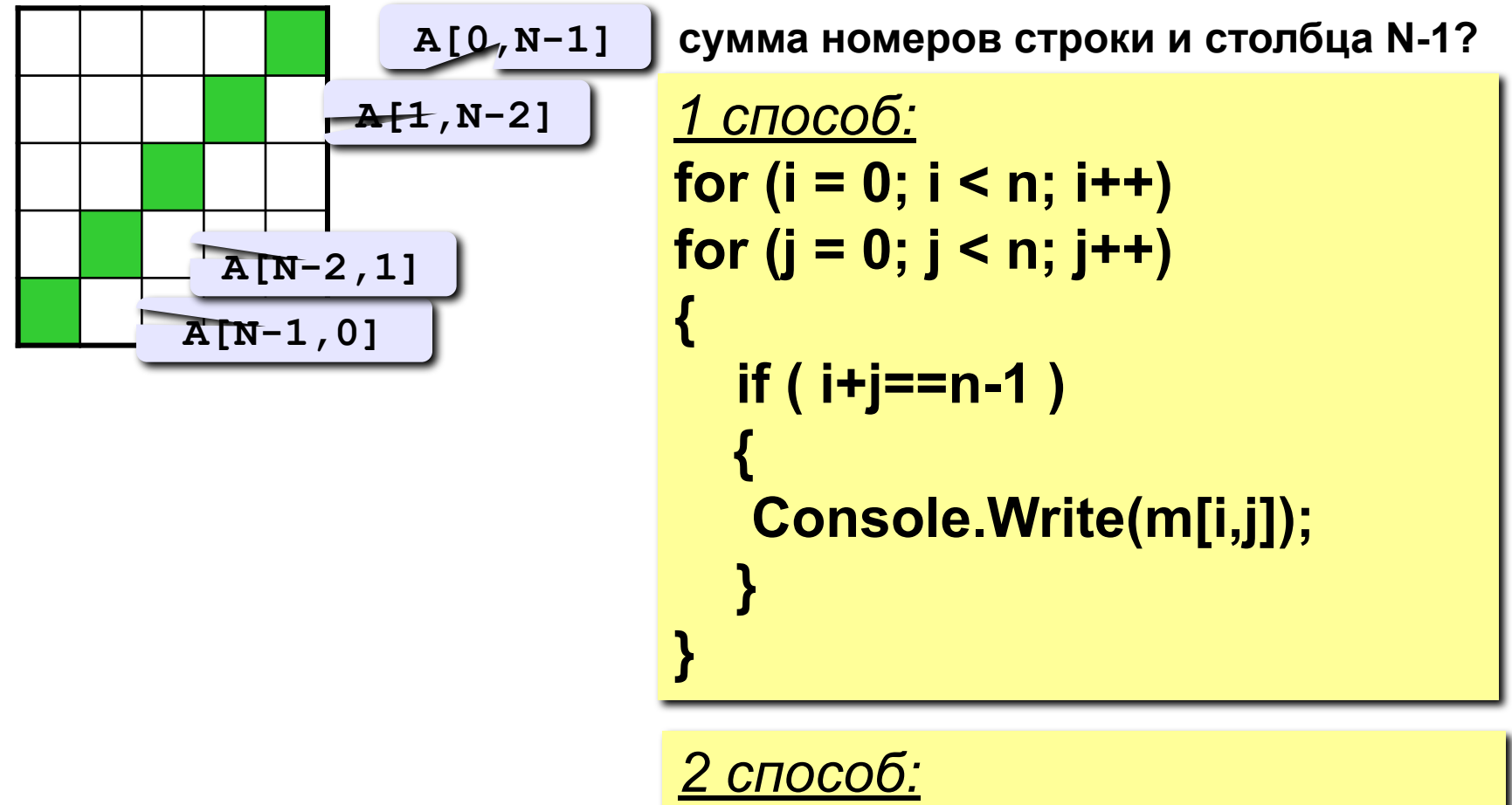

**for (i = 0; i < n; i++) Console.Write(m[i,n-1-i]);**

**Задача 3.** Найти сумму элементов, стоящих на главной диагонали и ниже ее.

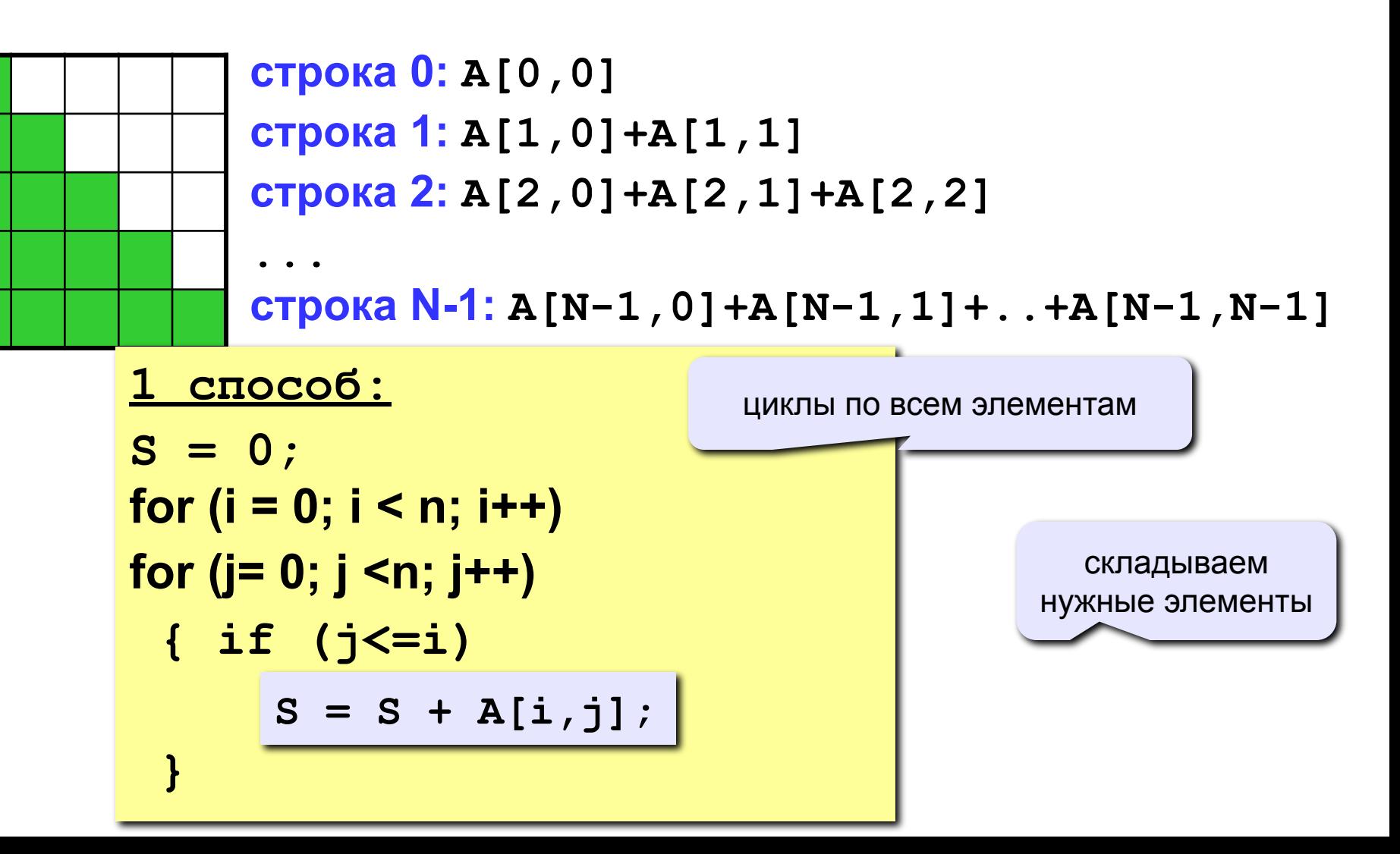

**Задача 3.** Найти сумму элементов, стоящих на главной диагонали и ниже ее.

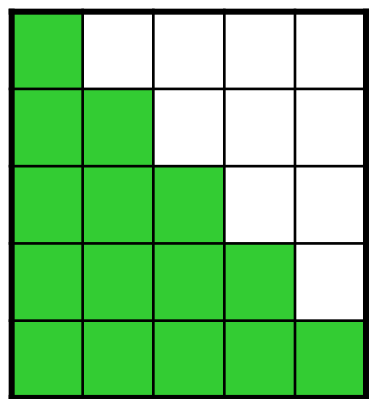

**строка 0: A[0,0] строка 1: A[1,0]+A[1,1] строка 2: A[2,0]+A[2,1]+A[2,2] ...**

**строка N-1: A[N-1,0]+A[N-1,1]+..+A[N-1,N-1]**

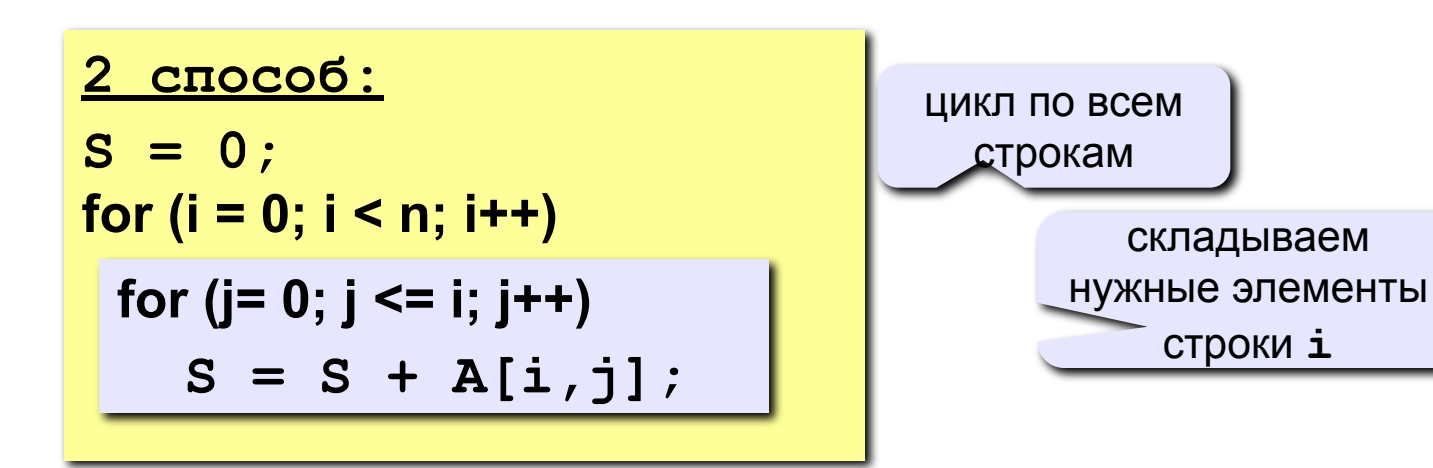

**Задача 4.** Перестановка строк или столбцов. В матрице из N строк и M столбцов переставить 2-ую и 4-ую строки.

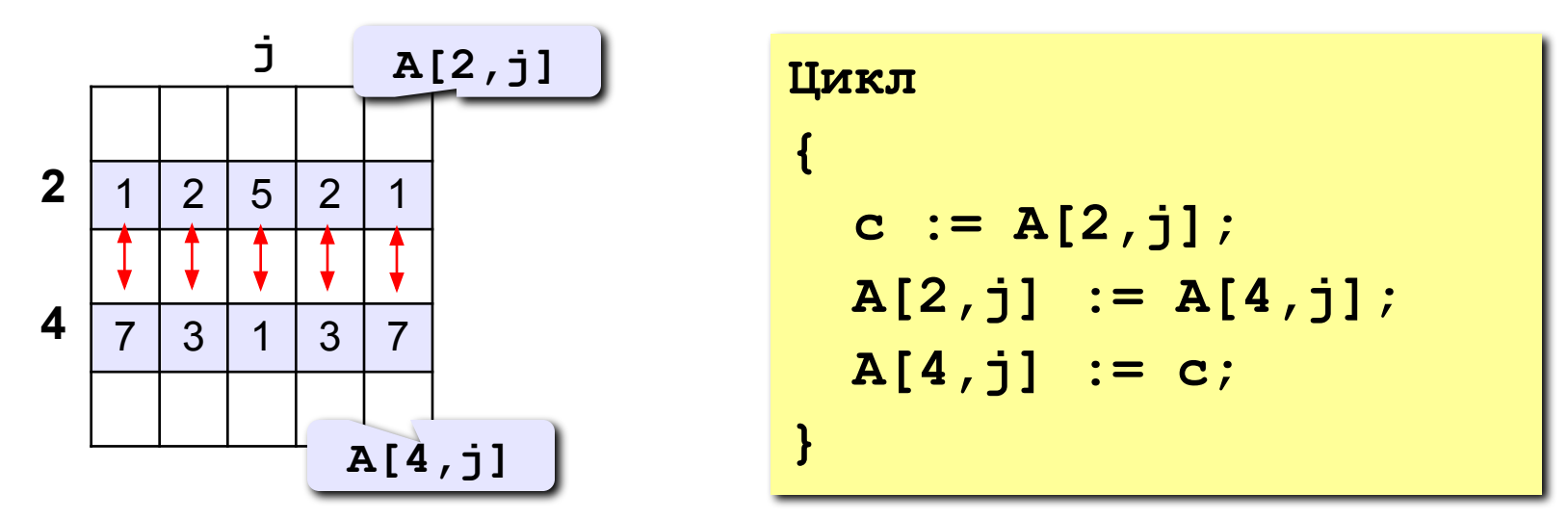

**Задача 5.** К третьему столбцу добавить шестой.

$$
IJJKJJ = A[i,3] + A[i,6];
$$

### **Задания**

Заполнить матрицу из 7 строк и 7 столбцов случайными числами в интервале [10,90] и вывести ее на экран. Заполнить элементы, отмеченные зеленым фоном, числами 99, и вывести полученную матрицу на экран.

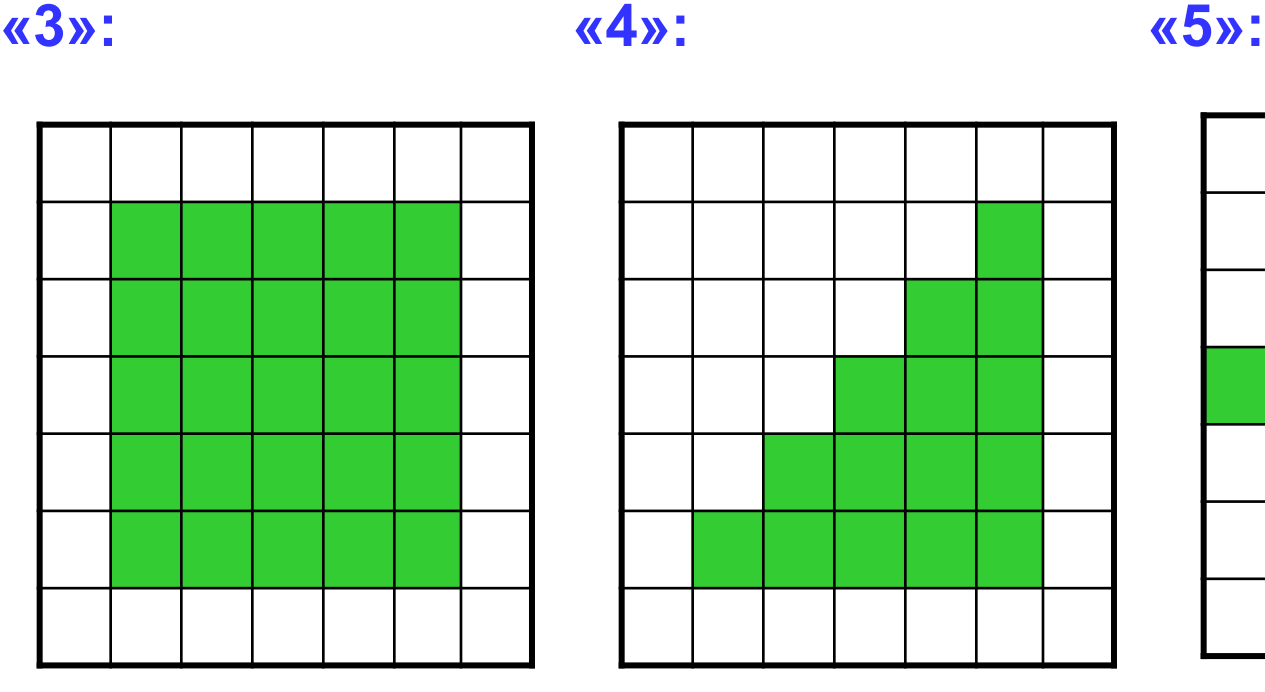

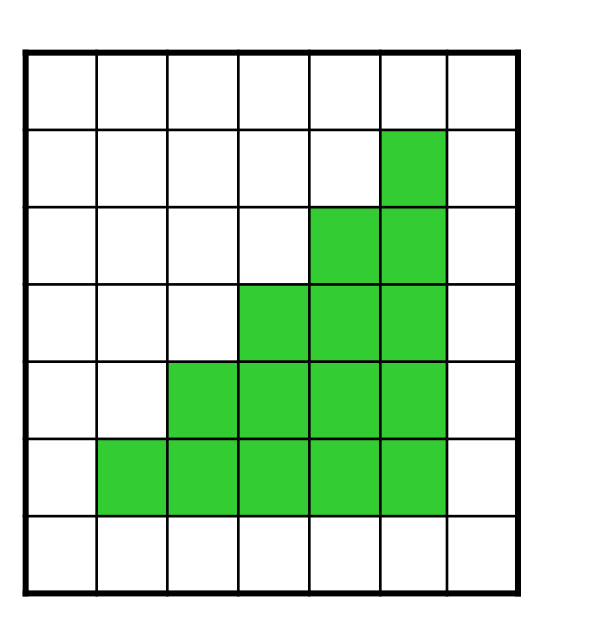

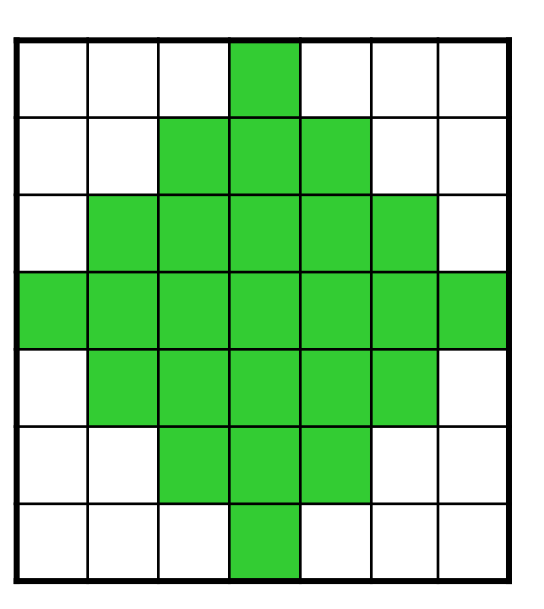

### **Задания**

Заполнить матрицу из 7 строк и 7 столбцов случайными числами в интервале [10,90] и вывести ее на экран. Заполнить элементы, отмеченные зеленым фоном, числами 99, и вывести полученную матрицу на экран.

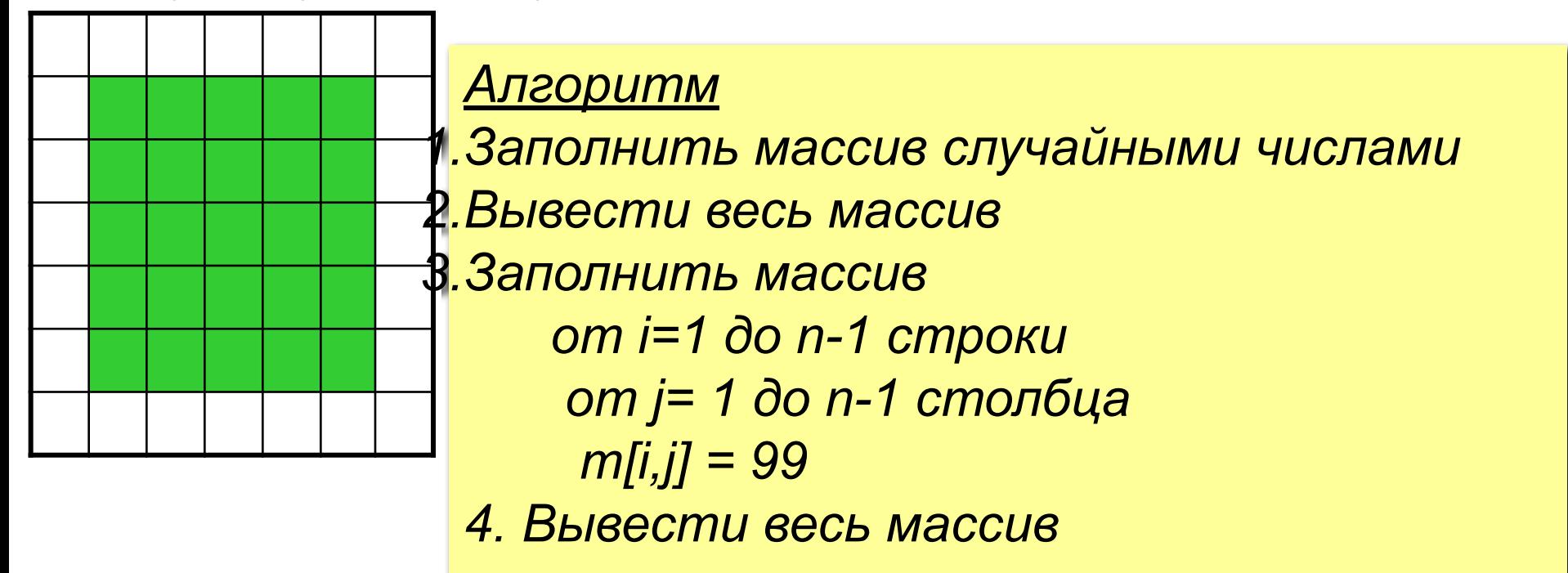

### 1. Заполнить массив т:

```
Int n=7;
int[,] m = new int [n,n];Random rand = new Random();
For (i=0; i\le n; i++)\left\{ \right.For (j=0; j\le n; j++)m[i, j] = rand.Next(10, 90);\mathbf{\}
```

```
2. Вывести массив т:
```

```
for (i = 0; i < n; i++)\left\{ \right.for (j = 0; j < n; j++)Console.Write(m[i,j]+" ");
  Console.WriteLine();
```
### **3. Заполнить новую часть массива m:**

```
for (i = 1; i < n-1; i++) 
{ 
   for (j = 1; j < n-1; j++) 
 {
       m[i,j]=99
 } 
 }
```
### 4. Вывести новый массив m:

```
for (i = 0; i < n; i++)\left\{ \right.for (j = 0; j < n; j++)Console.Write(m[i,j]+" ");
  Console.WriteLine();
```